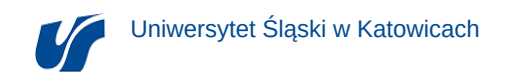

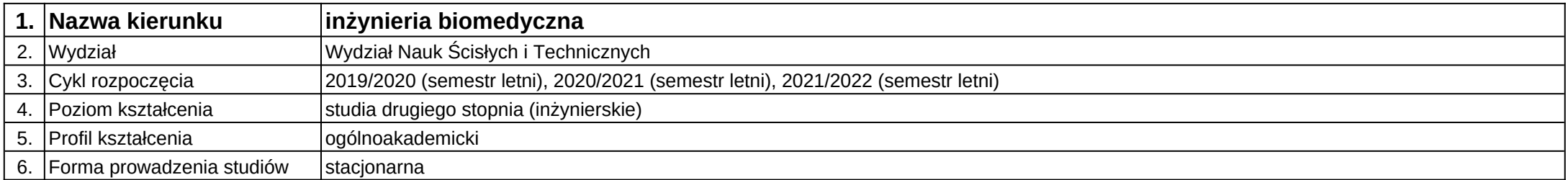

## **Moduł kształcenia:** Procesy skanowania 3D

**Kod modułu:** 08-IB-S2-18-1-PS3D

## **1. Liczba punktów ECTS:** 3

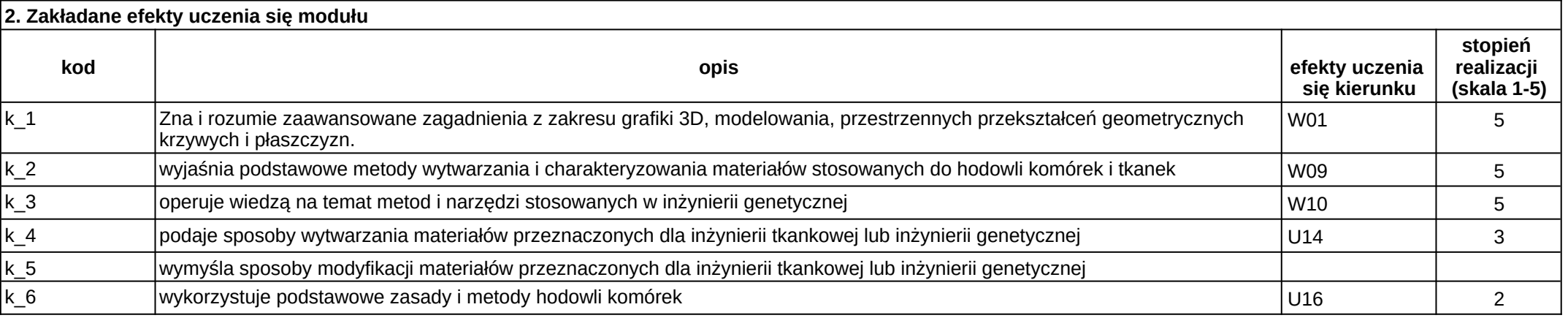

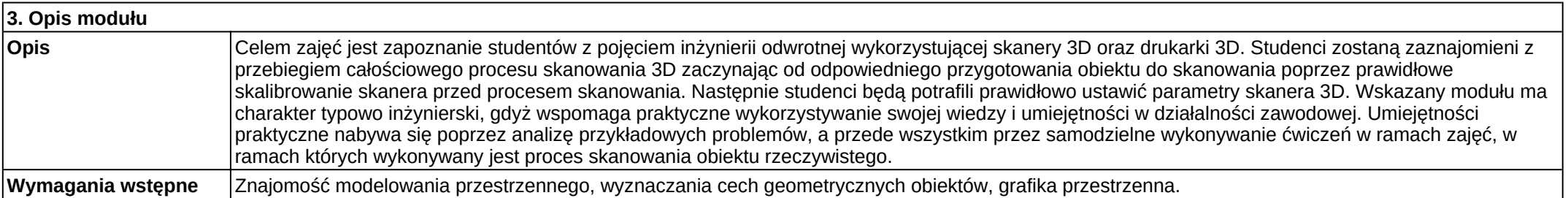

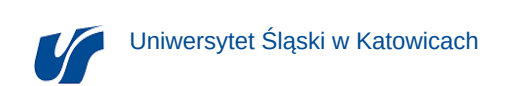

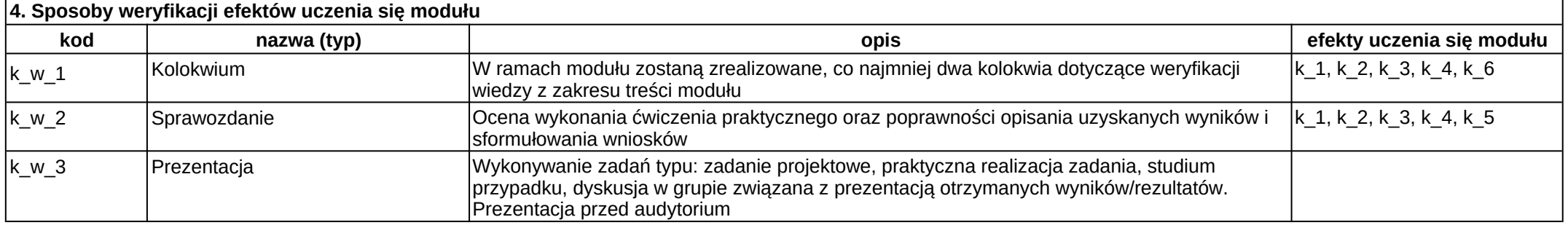

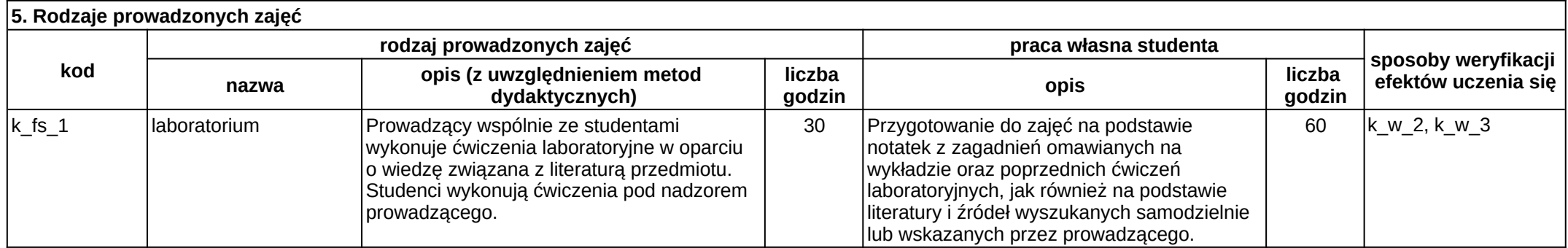